# **MPC5777C STCU Quick Start Guide**

#### **by: NXP Semiconductors**

# **1 Introduction**

This Application Note gives the user a simple overview on how to program the Self-Test Control Unit (STCU) to perform a full off-line and on-line Built-In Self-Test (BIST) on all memory and logic partitions. The term Built-In Self-Test is used to describe the set of on-chip hardware mechanisms that can be used to detect latent faults within the MCU. As the name suggests, the BIST allows the MCU to self-test and identify faults with the aim of taking appropriate action. On the [MPC5777C,](https://www.nxp.com/products/processors-and-microcontrollers/power-architecture/mpc5xxx-microcontrollers/ultra-reliable-mpc57xx-mcus/ultra-reliable-mpc5777c-mcu-for-automotive-and-industrial-engine-management:MPC5777C?utm_medium=AN-2021) the BIST provides the ability to meet the latent fault detection requirements defined by the ISO 26262 functional safety standard. There are many similarities between the on-line and off-line BIST, and any differences will be noted in this document. If the user programs the registers as described in the [Clock configuration](#page-9-0) and [STCU](#page-12-0) [Registers](#page-12-0) sections in the order they are presented, the STCU will be configured to run a BIST on all memory and logic partitions.

#### **NOTE**

STCU BIST configurations that differ from the configurations described in this document must be evaluated by the user, in the user's application, to ensure proper functionality.

#### **Contents**

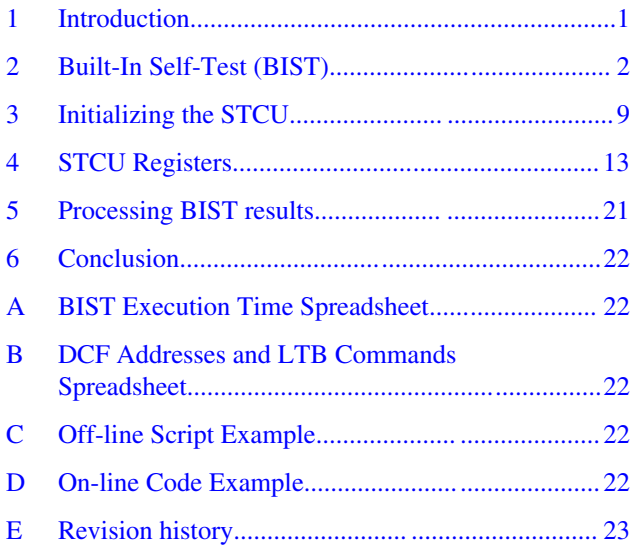

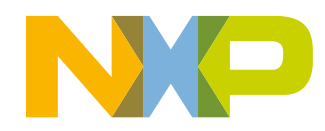

<span id="page-1-0"></span>**Built-In Self-Test (BIST)**

# **1.1 Acronyms and definitions**

The following table contains acronyms and abbreviations used in this application note.

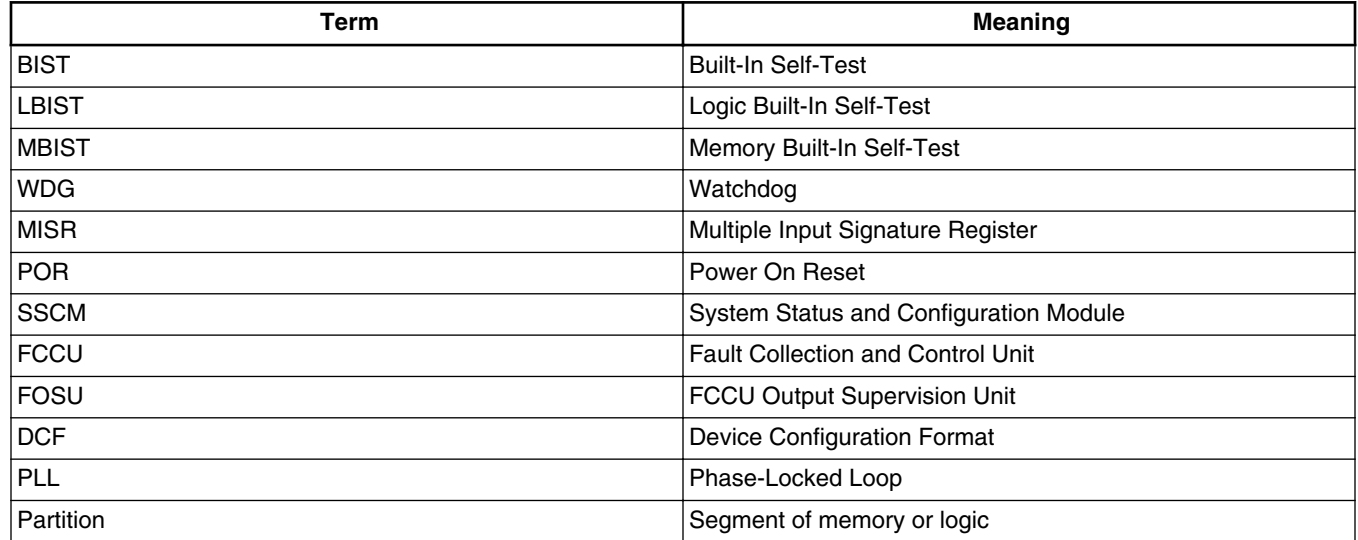

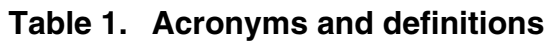

# **1.2 Self-Test Control Unit (STCU)**

The STCU controls the execution of BISTs.

The STCU manages two primary types of BISTs:

- MBIST: Memory BIST (SRAM/ROM)
- LBIST: Logic BIST (digital logic)

The STCU has two sets of conditions under which it applies a self-test sequence:

- Off-line: After the user stores self-test parameters as DCF records in UTEST flash and a reset cycle is initiated by a power-up, RESET pin assertion, or FOSU reset, the STCU loads the stored parameters, executes a self-test, and then resets the chip.
- On-line: After the user initiates one or more self-tests during normal chip operation, the STCU executes the self-tests and then resets the chip.

The STCU controls the PLL configuration for the off-line BIST and can monitor the PLL lock signal to check if the PLL is working properly during the on-line BIST. The STCU controls the reset of the chip during both off-line and on-line self-tests. If both MBISTs and LBISTs are scheduled to be executed, the MBIST should be executed first, and the LBIST should be executed last. The order of BIST execution is critical, because an STCU reset will occur after the last scheduled LBIST.

# **2 Built-In Self-Test (BIST)**

The term Built-In Self-Test (BIST) is used to describe the on-chip hardware mechanisms that can be used to detect latent faults within the MCU. The BIST allows the MCU to conduct periodic self-tests to identify faults. The results of these selftests can then be used by the MCU to handle the faults and ensure that the device remains in a safe state. On MPC5777C, BIST provides the ability to meet the latent fault detection requirements defined by the ISO 26262 functional safety standard.

# <span id="page-2-0"></span>**2.1 Memory BIST**

MBIST is implemented for each of the memories on the MCU listed in Table 2, including memory contained in the peripheral modules. For MBIST testing purposes, each of the memories is segmented into individual MBIST partitions. MPC5777C implements 65 memory partitions, and each partition has an individual MBIST controller. The STCU controls the MBIST execution of all partitions. Each partition is a member of a partition group, so for example, MBIST0 through MBIST3 are a part of partition group 1 as shown in Table 2.

The MBIST partitions and their partition groups are shown in Table 2. The labels of partition groups are described in [MBIST](#page-4-0) [scheduling](#page-4-0).

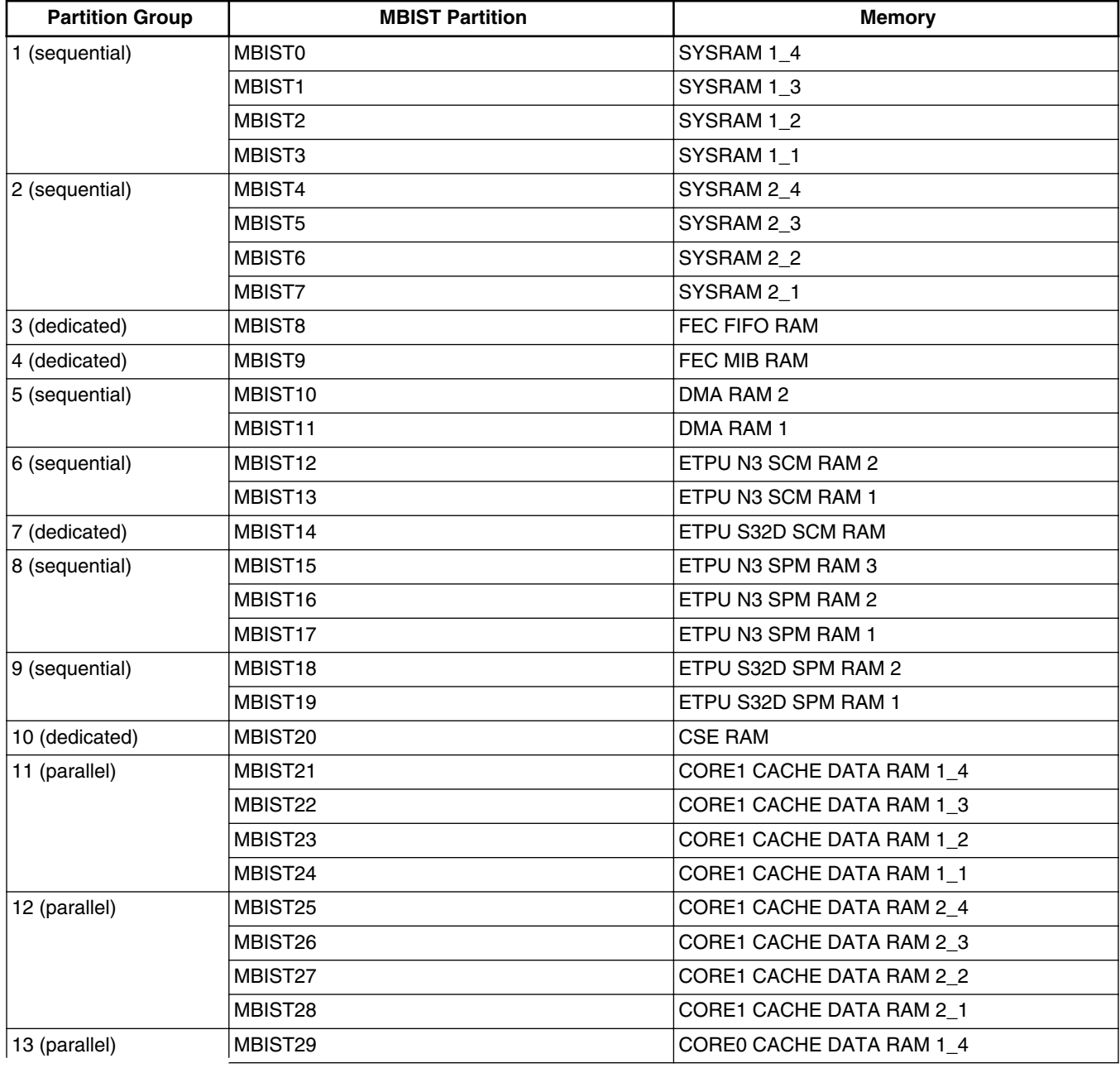

#### **Table 2. MBIST partitions**

*Table continues on the next page...*

<span id="page-3-0"></span>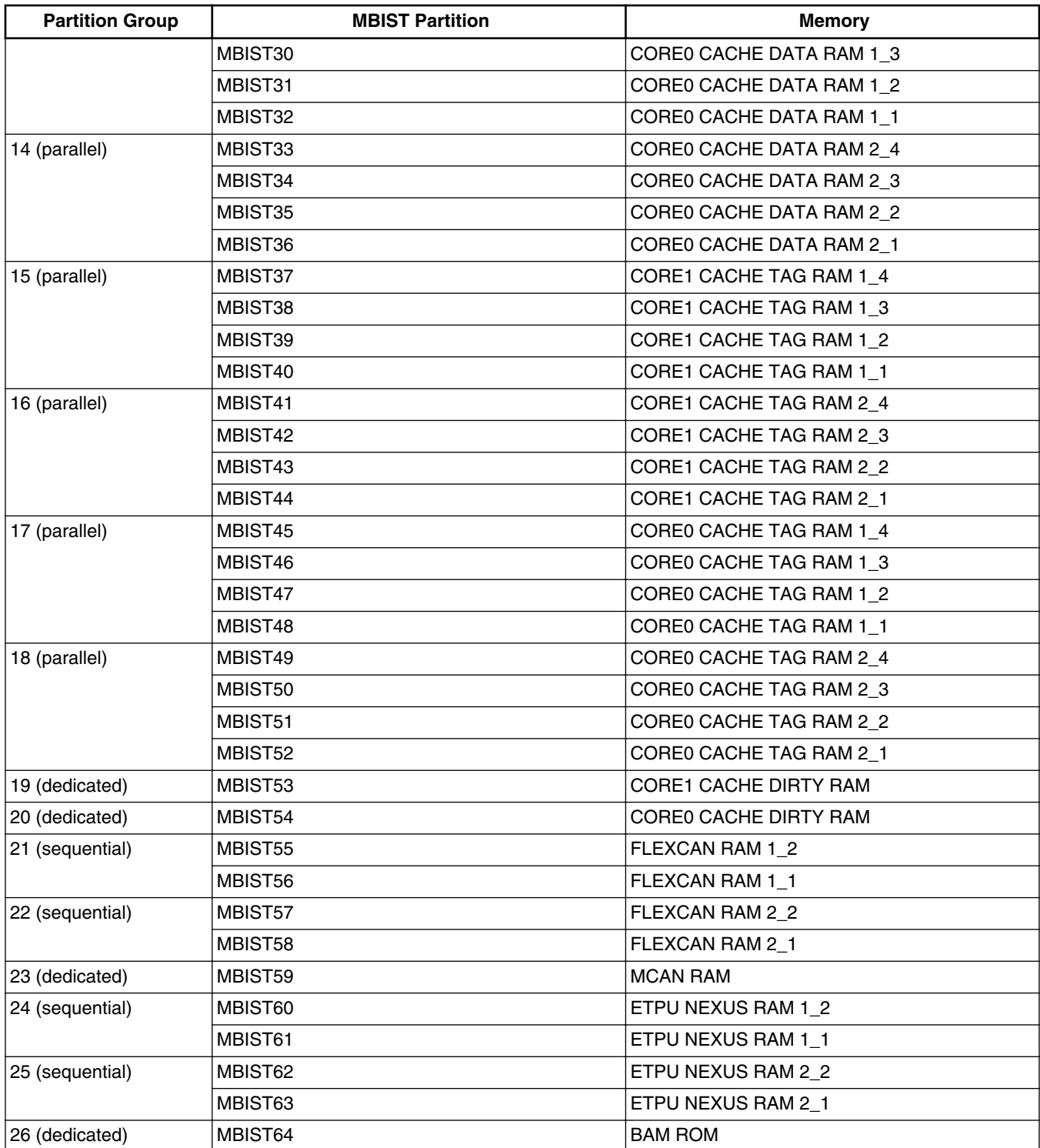

### **Table 2. MBIST partitions (continued)**

# <span id="page-4-0"></span>**2.1.1 MBIST coverage**

The STCU can be configured to run one of three Test Modes; Full, Reduced, and Auto. The different tests allow for different coverage levels. The test that allows for the most coverage is the Full Test Mode followed by the Reduced Test Mode. The test with the least coverage but fastest execution time is the Auto Test Mode.

- Full Test Mode tests memory using all algorithms including the open PMOS algorithm.
- The Reduced Test Mode tests memory using all algorithms except the open PMOS algorithm and is not recommended unless the Full Test does not meet time contraints.
- The Auto Test Mode uses a smaller set of algorithms which target latent defect mechanisms.

The Full Test Mode is what is used in the NXP factory to test the RAM. Since NXP has already tested the parts prior to delivery, the primary concern for the user should be to detect latent defects. The Full Test is recommended for the on-line BIST since time contraints are typically not as critical in the user's on-line use case.

The Auto Test mode is designed to quickly test the RAM with good fault coverage and is recommended for the off-line BIST since this mode has an optimum balance of test execution time versus fault coverage.

The recommended off-line and on-line configurations are defined in STCU2 CFG. See [BIST execution time](#page-6-0) for details on overall execution time. An interactive spreadsheet detailing BIST execution time per partition is attached to this document, [BIST Execution Time Spreadsheet](#page-21-0).

Table 3 shows the bit-field values necessary to program each Test Mode.

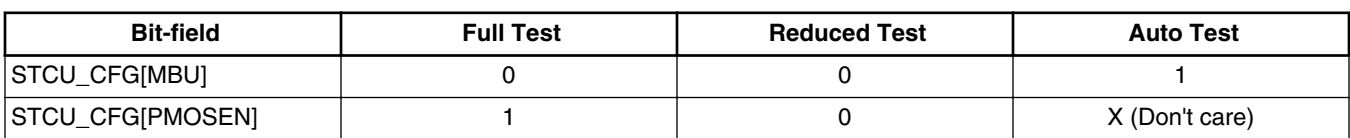

#### **Table 3. Test mode configuration**

For example, to configure MBIST with the Full Test, STCU\_CFG[MBU] should equal 0 and STCU\_CFG[PMOSEN] should equal 1.

# **2.1.2 MBIST scheduling**

To minimize overall MBIST execution time all MBIST partitions should be scheduled to execute concurrently except for the last MBIST. If the next BIST is a LBIST the last MBIST should be scheduled to execute sequentially with the first LBIST by writing 0 to STCU2 MB CTRLn[CSM] as described in [Table 12](#page-15-0).

All MBIST partitions should be programmed to execute concurrently, however, not all MBIST partitions are capable of executing concurrently. The capability of an MBIST partion to run concurrently is determined by the partition group's label as shown in [Table 2.](#page-2-0)

- Partitions in a partition group labeled "sequential" can only run sequentially within their partition group even if programmed to run concurrently.
- Partitions in a partition group labeled "parallel" can run concurrently within their partion group.
- Partitions from different partion groups can run concurrently no matter what their partion group label is.

[Table 4](#page-5-0) shows three examples of sequential and concurrent MBIST scheduling and how the partition group label affects overall execution time. Let the execution time of each MBIST be equal to *T* for this example.

- Example 1: MBIST0 and MBIST1 are programmed to run sequentially, and the total execution time is 2*T*.
- Example 2: MBIST0 and MBIST1 are programmed to run concurrently, but the overall execution time is still 2*T* since MBIST0 and MBIST1 cannot be run concurrently because both MBIST partitions are from the same partition group thatis labeled "sequential". Both MBISTs should still be configured to run concurrently because the programmed mode has an affect on subsequently programmed MBISTs.
- Example 3: MBIST0 and MBIST4 are programmed to run concurrently, and the overall execution time is *T* since the partitions are from separate partition groups.

<span id="page-5-0"></span>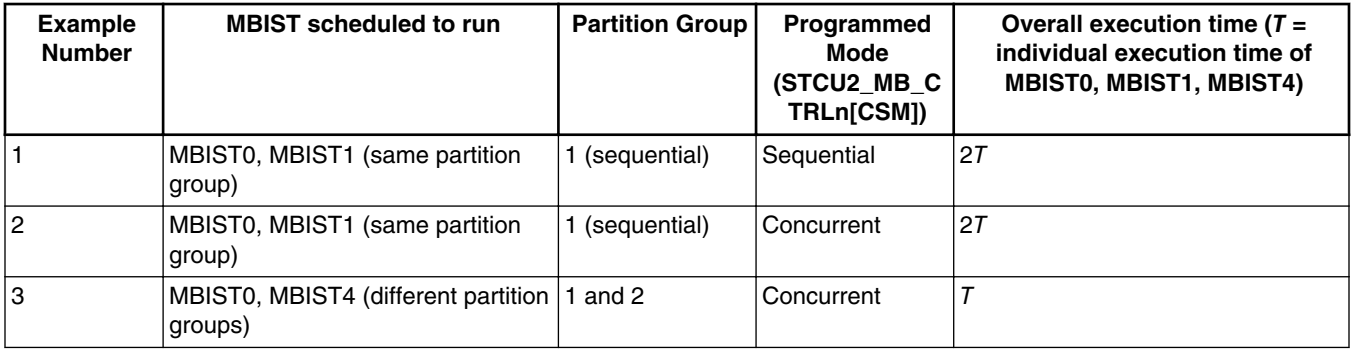

#### **Table 4. MBIST scheduling example**

# **2.2 Logic BIST**

The LBIST tests operate on the digital logic of the device and use scan test techniques to provide high coverage defect detection. The logic is divided up into multiple partitions, with each partition containing multiple user recognizable logic modules (CPU, XBAR, FlexCAN, etc). MPC5777C implements six logic partitions, and each partition has an individual LBIST controller. The STCU controls the LBIST execution of all partitions. All LBISTs must run sequentially.

The LBIST partitions and their contents are shown in Table 5.

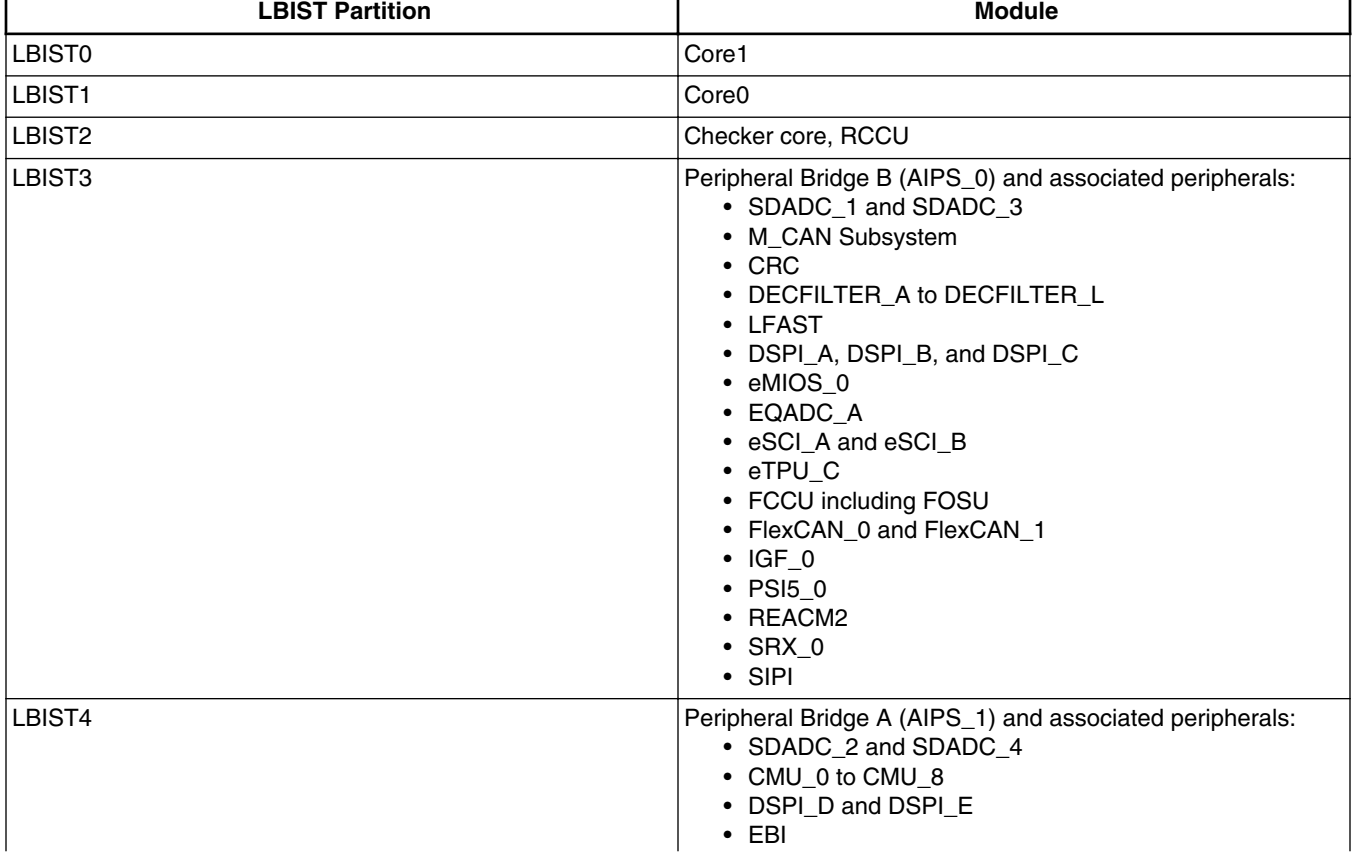

#### **Table 5. LBIST partitions**

*Table continues on the next page...*

**Built-In Self-Test (BIST)**

<span id="page-6-0"></span>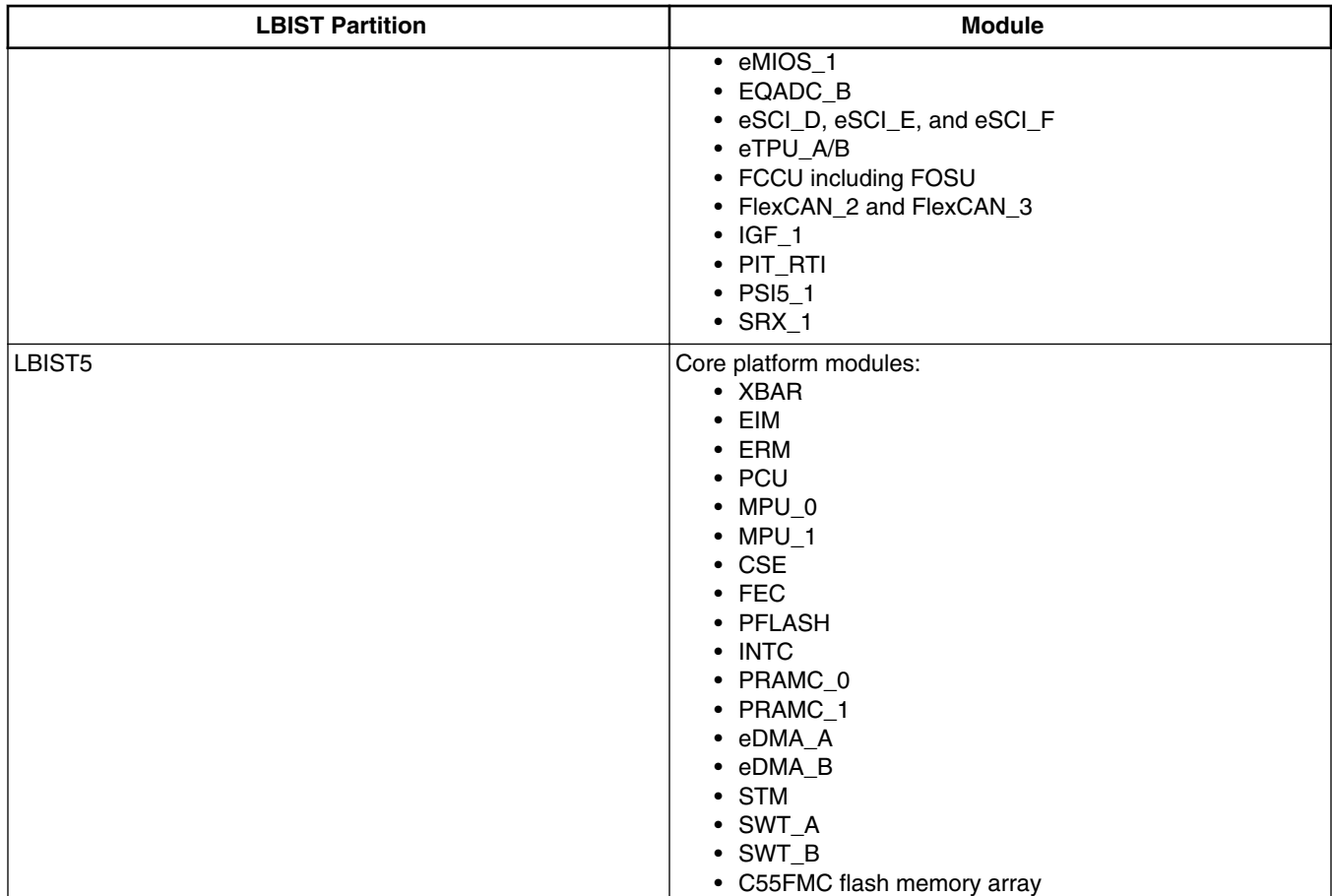

**Table 5. LBIST partitions (continued)**

### **2.2.1 LBIST coverage**

The percentage of the logic gates that will be tested during the BIST, known as the test coverage level, is determined by the number of patterns that are run on each partition. The number of patterns that are run is controlled by configuring the PCS bit-field in the [STCU2\\_PCSn](#page-17-0) register. As the number of gates varies in each partition, the number of patterns required to achieve a determined level of coverage will also vary. The test level coverage achieved for the examples in the applications note meet at least 90% coverage of all logic in the logic partitions. Reducing the number of patterns run on a partition reduces the time taken to complete the BIST for that partition, but also reduces the coverage level. The pattern count for each partition is configured within the STCU.

# **2.3 BIST execution time**

To calculate the execution time of an individual LBIST partition, the following formula should be used

LBIST\_RUNTIME(ms) =  $\frac{\text{STCU2}\_ \text{LB}\_ \text{PCSn}[\text{PCS}]\_ \text{Number of Shifts+Number of Captures})}{f_{\text{NLQ, PUL}}}$ 

 $f_{\rm PLLO\ PHI}$ 

**Equation 1**

Where

#### **Built-In Self-Test (BIST)**

- STCU2 LB PCSn[PCS] : Pattern counter stop (value entered in PCS bit-field)
- Number of Shifts = 50 (fixed by hardware)
- Number of Captures = 25 (fixed by hardware)
- STCU2 LB CTRLn[SHS] : Shift Speed (value entered in SHS bit-field)

To calculate the execution time of an individual MBIST partition, the following formula should be used

 $MBIST\_RUNTIME(ms) = \frac{Memory\_Clock}{Memory\_Clock\_Frequency}$ 

#### **Equation 2**

Where

- Memory\_Clocks: Value dependent on algorithm used and partition size. See attached spreadsheet for values, [BIST](#page-21-0) [Execution Time Spreadsheet.](#page-21-0)
- Memory\_Clock\_Frequency: A factor of the BIST Frequency. See attached spreadsheet for values, [BIST Execution](#page-21-0) [Time Spreadsheet.](#page-21-0)

The overall execution time and current (mA) profile of off-line BIST is shown in Figure 1. The figure's current profile is only an estimate but is in the range of 100s of milliamps. NXP does not provide a detailed current characterization of the BIST. The off-line BIST in this example uses a 2N45H part and is running [MBIST Auto Test](#page-3-0) mode with PLL0\_PHI at 50 MHz for total MBIST execution time of 25.2 milliseconds. For the off-line BIST, the 16 MHz Internal RC oscillator (IRC) is used as the clock source when an LBIST or MBIST is not running. For example, in the time between the last MBIST execution and the first LBIST execution, the STCU clock is sourced by the IRC since a BIST on a partition is not being executed. All number values in the figure show time duration of the segments and are in milliseconds. See MPC5777C off[line-40MHzXOSC\\_PLL50MHz\\_2N45H.cmm](#page-21-0) script attached to this document for full configuration.

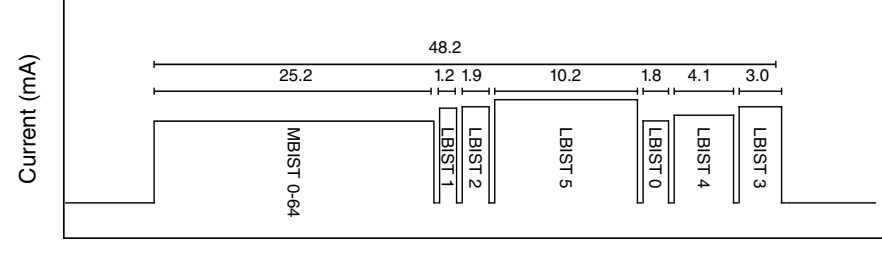

Time (ms)

#### **Figure 1. Off-line BIST Current Profile and Timing**

The overall execution time and current profile of on-line BIST is shown in [Figure 2](#page-8-0). The figure's current profile is only an estimate but is in the range of 100s of milliamps. NXP does not provide a detailed current characterization of the BIST. The on-line BIST in this example uses a 2N45H part and is running [MBIST Full Test](#page-3-0) mode with PLL0 PHI at 50 MHz for a total MBIST execution time of 168.3 milliseconds. For the on-line BIST the PLL is used as the clock source when an LBIST or MBIST is not running. For example, in the time between the last MBIST execution and the first LBIST execution, the STCU clock is sourced by the PLL since a BIST on a partition is not being executed. All number values in the figure show time duration of the segments and are in milliseconds. Se[e MPC5777C\\_on-line-bist\\_2N45H.c](#page-21-0) file attached to this document for full configuration.

<span id="page-8-0"></span>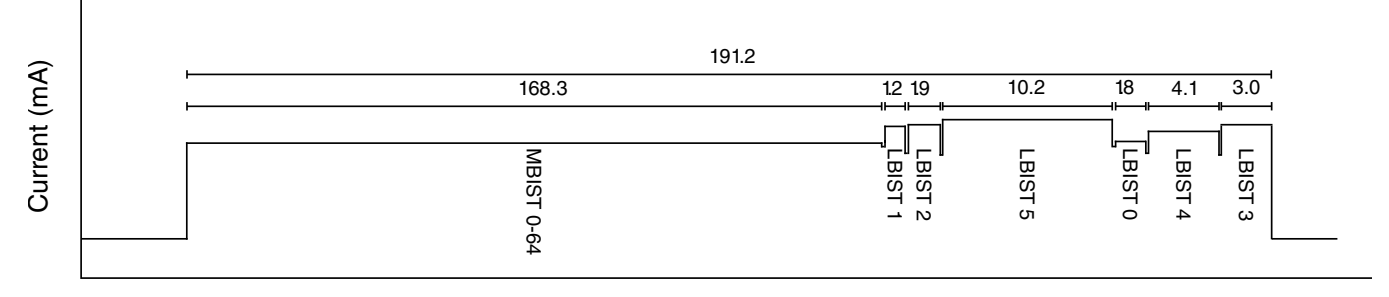

Time (ms)

**Figure 2. On-line BIST Current Profile and Timing**

The method to program the STCU for an off-line BIST is different from programming the STCU for an on-line BIST. When programming the STCU for the off-line BIST, DCF records are used to specify off-line self-test parameters in flash. The SSCM processes these records during the system reset sequence before the CPU leaves reset.

# **3.1 Off-line BIST configuration**

A BIST can be configured to execute after a power-up event, reset pin assertion, or an FOSU reset. The BIST is performed before the application code runs while the MCU is powered and held in reset. To configure the off-line BIST, user configurable Device Configuration Format (DCF) records are loaded at start-up by the SSCM module into the STCU to configure the self-test procedure. See [DCF Addresses and LTB Commands Spreadsheet](#page-21-0) for off-line example code and description.

Below are items to consider when programming the STCU for off-line BIST.

- Security key code Key1 and Key2 need to be written to the STCU2\_SCK register to unlock STCU2 access. Once unlocked, the hard-coded WDG time-out starts decrementing. The hard-coded WDG timer is a security feature that limits the time the STCU can be accessed. To prevent the WDG time-out, security key code Key2 must be written to the STCU2\_SCK register once every 30 instructions.
- In the event that a fault is found by the BIST during an off-line BIST, the MCU can be configured to remain in reset and communicate the unrecoverable fault externally. If the fault is regarded as recoverable, the MCU can exit reset and inform the system of the failure. All faults are mapped as recoverable in this application note, so for further information on fault handling, please see the MPC5777C reference manual.
- When the off-line BIST executes successfully, the device performs an STCU reset, and the application software is executed.

# **3.2 On-line BIST configuration**

The method to program the STCU for an on-line BIST is different from programming the STCU for an off-line BIST. When programming the STCU for the on-line BIST, the MCU allows software to write to the STCU during run time to configure and trigger the execution of MBIST and LBIST. Since MBIST and LBIST are destructive, a reset of the MCU is performed at the end of the test sequence before going into operation again.

Below are items to consider when programming the STCU for on-line BIST.

- <span id="page-9-0"></span>• Security key code Key1 and Key2 need to be written to the STCU2 SCK register to unlock STCU2 access. Once unlocked, the hard-coded WDG time-out starts decrementing. The hard-coded WDG timer is a security feature that limits the time the STCU can be accessed. To prevent the WDG time-out, security key code Key2 must be written to the STCU2\_SCK register once every 30 instructions.
- It is recommended to never run MBIST only since MBIST doesn't issue a reset when it finishes. User should at least program one LBIST partion to follow MBIST execution.
- When the STCU is programmed to run both MBISTs and LBISTs and an error occurs during the MBIST, a reset will not occur. An STCU reset will only occur in the LBIST phase, but the STCU can be configured to handle faults as unrecoverable. The FCCU can reset the device once an MBIST abort has been detected. Details on fault collection and handling is not addressed in this application note. See the Fault Collection Control Unit (FCCU) chapter in the MPC5777C reference manual for details on fault handling.
- Faults can be mapped to unrecoverable which will cause a reset in the event of a fault by setting the desired bit/s in the STCU2\_ERR\_FM register. All faults are set as recoverable by default.
- If a reset occurs during the LBIST, the LBIST will be aborted, and the results of the LBIST will be loaded into the STCU registers before an STCU reset occurs.
- It is recommended that the DMA, cache, and ETPU are disabled and to hold user code in a while loop for the expected duration of the BIST. The expected duration of the BIST can be calculated by using the attached spreadsheet, see [BIST](#page-21-0) [Execution Time Spreadsheet.](#page-21-0)

### **3.2.1 Clock configuration**

On-line clock configuration should occur before writing to the STCU registers in on-line BIST. The example values that follow program PLL0\_PHI to 50 MHz which is the only validated frequency when running MBIST and LBIST together online. We have also validated PLL0\_PHI at 200 MHz if only running LBIST on-line. Register values are based on using a 40 MHz XOSC as the PLL0 source. Off-line clock configuration is handled in [STCU2\\_PLL\\_CFG](#page-13-0) *(Off-line only)* and STCU2\_RUN*[\(Off-line only\)](#page-18-0)*.

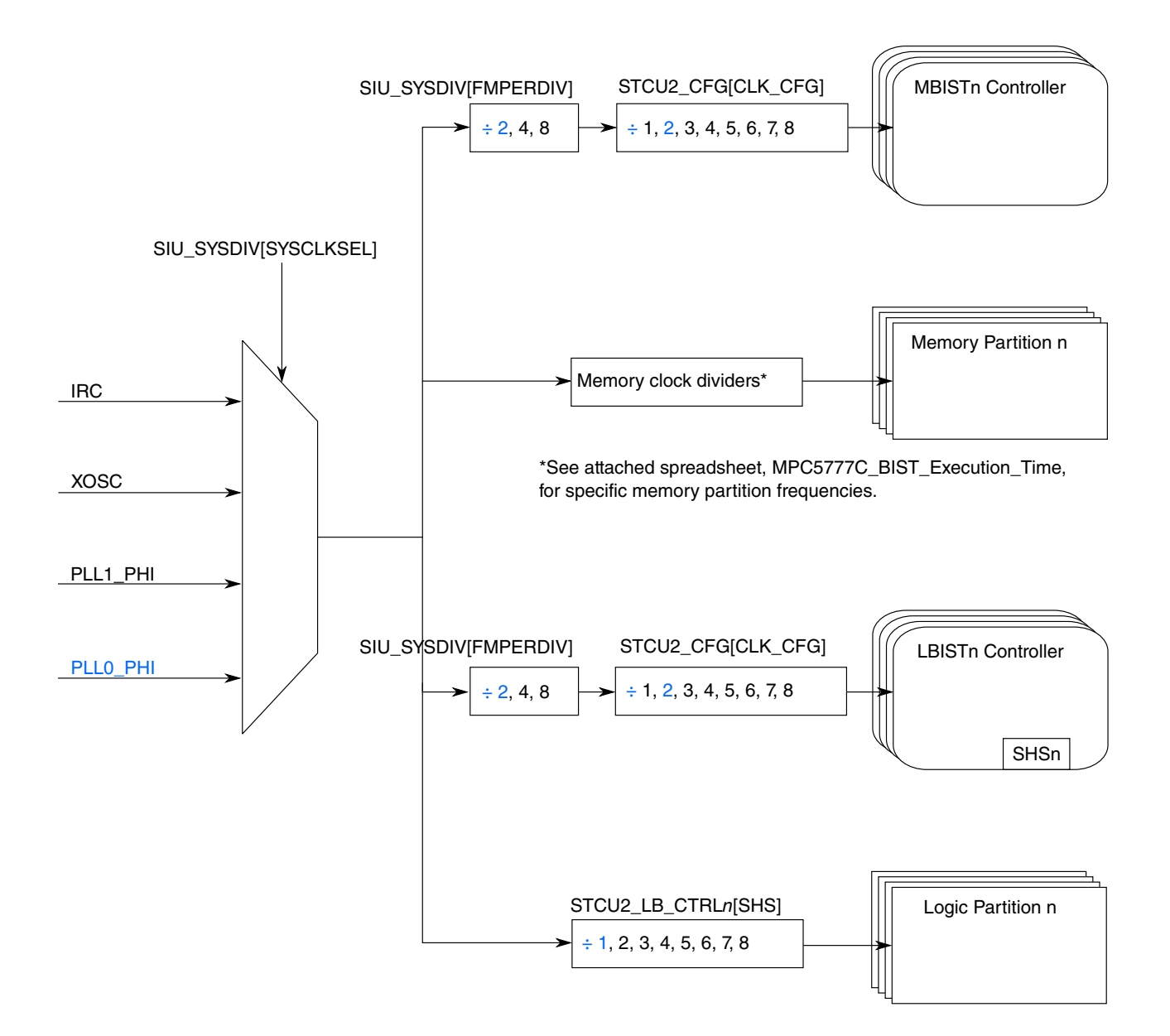

**Figure 3. On-line Clock Tree**

### **3.2.1.1 SIU\_SYSDIV**

Select clock dividers and sources. If the bit-field values used in this register are different than those described below, incorrect MISR values can occur resulting in failed LBISTs.

#### **Recommended Register Value**

#### • **SIU\_SYSDIV: 0x0000B010**

[Table 6](#page-11-0) describes the SIU\_SYSDIV bit-fields and their recommended value.

<span id="page-11-0"></span>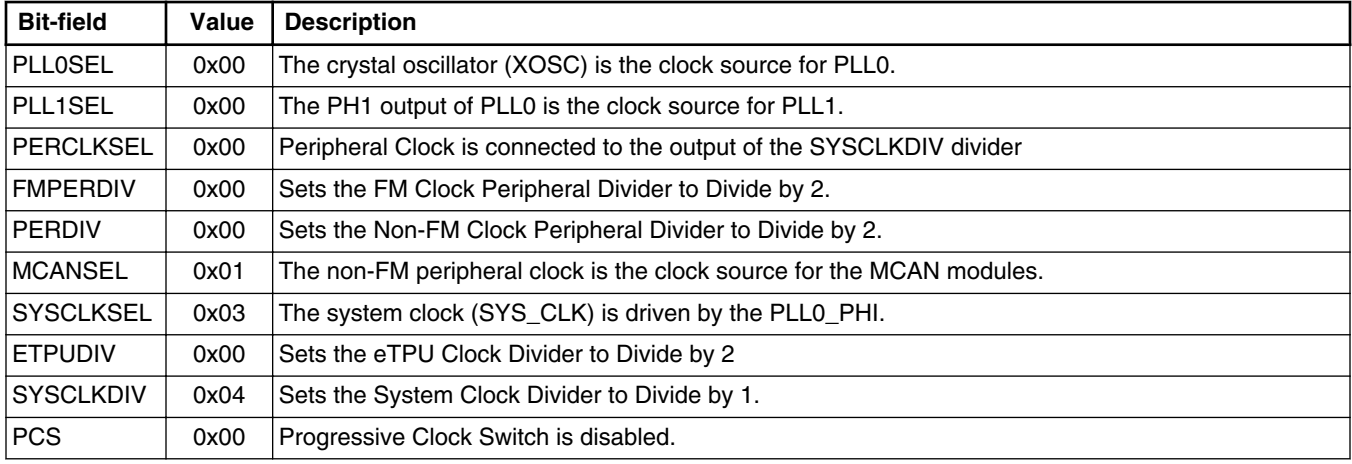

#### **Table 6. SIU\_SYSDIV Bit-field Description**

### **3.2.1.2 PLLDIG\_PLL0DV**

Set PLL0 dividers to output 50 MHz at PLL0\_PHI

#### **Recommended Register Value**

• **PLLDIG\_PLL0DV: 0x2006200F**

Table 7 describes the PLLDIG\_PLL0DV bit-fields and their recommended value.

#### **Table 7. PLLDIG\_PLL0DV Bit-field Description**

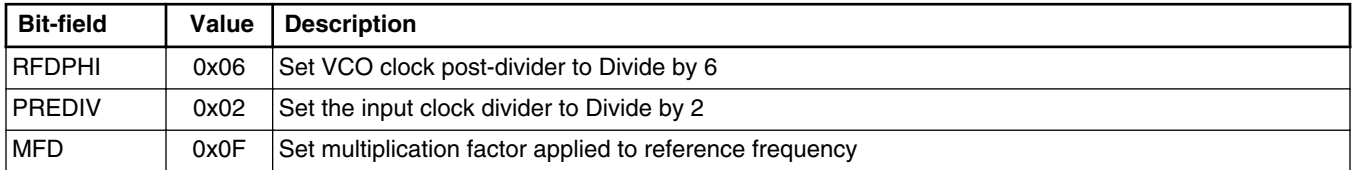

The relationship between input and output frequency of the PLL is determined by programming the PLL0DV register and is calculated according to the following formula.

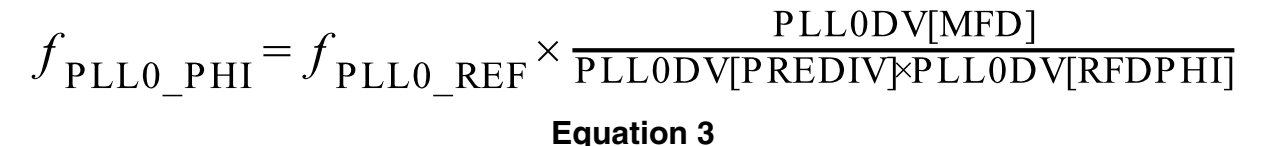

Where

- $f_{\text{PLLO PHI}}$  = output frequency of PLL0\_PHI
- $f_{\text{PLLO\_REF}}$  = frequency of PLL0 reference clock
- PLL0DV[MFD] = Loop multiplication factor divider
- PLL0DV[PREDIV] = Input clock predivider
- PLL0DV[RFDPHI] = PHI reduced frequency divider

<span id="page-12-0"></span>All registers should be written in the order listed below. The values used reflect the attached example configurations of running both MBSIT and LBIST off-line ([MPC5777C\\_off-line\\_40MHzXOSC\\_PLL50MHz\\_](#page-21-0)*n*N45H.cmm) and on-line [\(MPC5777C\\_on-line\\_bist\\_](#page-21-0)*n*N45H.c) with PLL0\_PHI set to 50 MHz which is the only validated MBIST plus LBIST configuration. In some cases, off-line and on-line BISTs require different values, and any differences will be indicated in the register descriptions.

# **4.1 STCU2\_SKC**

Unlock write access to the STCU2. Key1 and Key2 should be written before attempting to write to any other STCU register. Writing Key1 and Key2 to the STCU2\_SKC register intializes the WDG time-out counter. After initializing the WDG timeout counter, Key2 should be written once every 30 instructions to re-initialize the counter. If the WDG time-out counter expires before either STCU2\_RUN[RUN] or STCU2\_RUN[BYP] are set, the STCU2\_ERR\_STAT[WDTO] flag will assert in the off-line case and STCU2\_ERR\_STAT[WDTOSW] flag will assert in the on-line case.

Table 8 describes the STCU2\_SKC bit-fields for off-line BIST and their recommended value.

#### **Table 8. STCU2\_SKC Bit-field Description** *(Off-line only)*

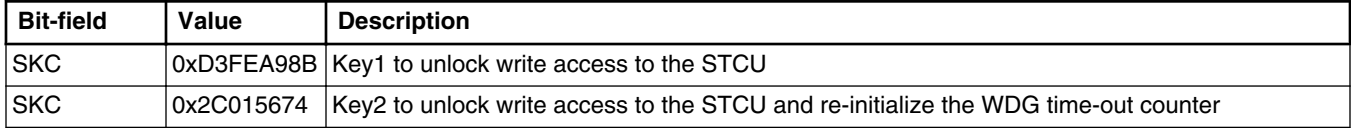

Table 9 describes the STCU2 SKC bit-fields for on-line BIST and their recommended value.

#### **Table 9. STCU2\_SKC Bit-field Description** *(On-line only)*

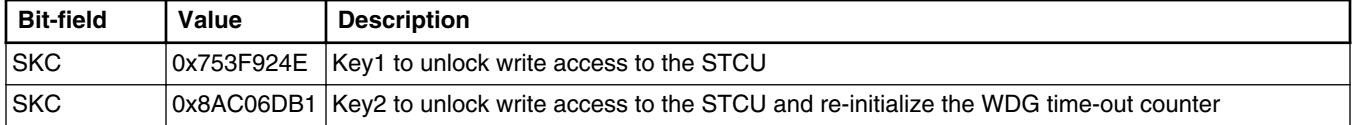

# **4.2 STCU2\_CFG**

Start at MBIST 0, run Auto Test for off-line BIST and Full Test for on-line BIST. The Auto Test is designed to quickly test the RAM with good fault coverage. The Full Test is a more comprehensive test, but is recommended for on-line BIST as the time requirement is greater than the Auto Test.

#### **Recommended Register Value**

- **STCU2\_CFG: 0x10000009** *(off-line)*
- **STCU2\_CFG: 0x10000011** *(on-line)*

[Table 10](#page-13-0) describes the STCU2\_CFG bit-fields and their recommended value.

<span id="page-13-0"></span>

| <b>Bit-field</b> | Value           | <b>Decription</b>                                                                                                    |
|------------------|-----------------|----------------------------------------------------------------------------------------------------|
| PTR              | 0x10            | Set pointer to run MBIST0 first.                                                                                                    |
| <b>MBU</b>       | 0x0 (on-line)   | Ox1 (off-line)   Run the Auto Test (off-line only). During on-line BIST, this bit should be set to 0 to run the Full<br>Test. See Table 3 for more details. |
| <b>IPMOSEN</b>   | $0x1$ (on-line) | 0x0 (off-line)   Run the Auto Test (off-line only). During on-line BIST, this bit should be set to 1 to run the Full<br>Test. See Table 3 for more details. |

**Table 10. STCU2\_CFG Bit-field Description**

# **4.3 STCU2\_PLL\_CFG** *(Off-line only)*

Set PLL0 dividers to output 50 MHz at PLL0\_PHI. When using the PLL for the Off-Line BIST, the XOSC is the PLL0 reference clock by default and cannot be changed. Register values are based on a 40 MHz XOSC. For details on how to configure the PLL to different frequencies and using an oscillator with a value other than 40 MHz, see the Functional description section of the Dual PLL Digital Interface chapter of the MPC5777C Reference Manual.

#### **Recommended Register Value**

• **STCU\_PLL\_CFG: 0x0602000F**

#### **Table 11. STCU2\_PLL\_CFG Bit-field Description**

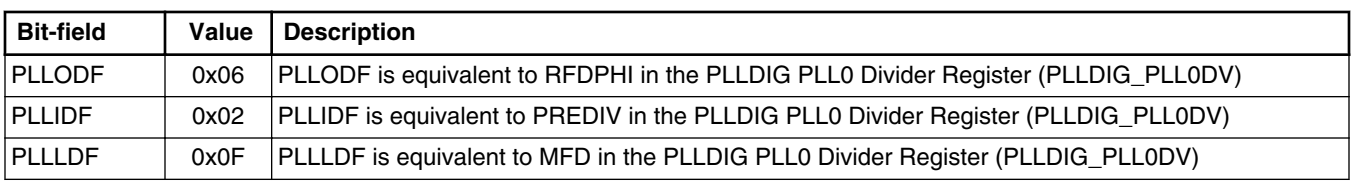

The relationship between input and output frequency of the PLL is determined by programming the STCU2\_PLL\_CFG register and is calculated according to the following formula.

$$
f_{\text{PLL0\_PHI}} = f_{\text{PLL0\_REF}} \times \frac{\text{STCU2\_PLL\_CFG[PLLIDF]} }{\text{STCU2\_PLL\_CFG[PLLIDF]} \times \text{STCU2\_PLL\_CFG[PLLIDF]} }
$$

**Equation 4**

Where

- $f_{\text{PLLO\_PHI}}$  = output frequency of PLLO\_PHI
- *f*<sub>PLL0</sub> REF = frequency of PLL0 reference clock
- STCU2\_PLL\_CFG[PLLLDF] = Loop multiplication factor divider
- STCU2 PLL CFG[PLLIDF] = Input clock predivider
- STCU2\_PLL\_CFG[PLLODF] = PHI reduced frequency divider

# **4.4 STCU2\_WDG**

Below are the recommended watchdog timer settings for BIST executionn in off-line (61.44 ms) and on-line (300 ms) modes as described in this application note. The watchdog runs off the BIST controller clocks. In off-line mode the STCU watchdog timer starts counting as soon as the STCU2\_RUN[RUN] bit is set. However the BIST execution won't start until the RESET

pin is released and the PLL is locked. If the user's application holds the RESET pin low for any reason then that amount of time needs to be added into the off-line watchdog value. The oscillator is powered by VDDEH6 so if the user's application delays or brings up VDDEH6 last then the oscillator might not be started and as a result the PLL not locked before the device has started the BIST test execution. In this case the user may need to add extra time ot the off-line watchdog value as well.

#### **Recommended Register Value**

- **STCU2\_WDG: 0x0000BB80** *(off-line)*
- **STCU2\_WDG: 0x000395F8** *(on-line)*

### **4.5 STCU2\_ERR\_FM**

Map all STCU2 faults as recoverable.

**Recommended Register Value**

• **STCU2\_ERR\_FM: 0x00000000**

# **4.6 STCU2\_LBRMSW** *(On-line only)*

Set the global functional reset to be executed at the end of last scheduled LBIST. Writing a 1 to any of the STCU2\_LBRMSW[LBRMSWn] bit fields will cause a global reset after the last scheduled LBIST since we are executing all of the LBIST partions.

#### **Recommended Register Value**

• **STCU2\_LBRMSW: 0x0000003F**

### **4.7 STCU2\_LBUFM**

Map all LBIST faults as recoverable.

**Recommended Register Value**

• **STCU2\_LBUFM: 0x00000000**

### **4.8 STCU2\_MBUFMn**

Map all MBIST faults as recoverable.

**Recommended Register Value**

- **STCU2\_MBUFML: 0x00000000**
- **STCU2\_MBUFMM: 0x00000000**
- **STCU2\_MBUFMH: 0x00000000**

### **4.9 STCU2\_MB\_CTRLn**

Set MBISTs to run concurrently and set the pointer for the next MBIST. MBIST can run sequentially, but running sequentially would greatly increase the overall execution time without any benefit. MBIST 64 pointer should point to LBIST 1. Let n equal 0 to 64.

<span id="page-15-0"></span>**Recommended Register Values**

- **STCU2\_MB\_CTRL0: 0x91000000**
- **STCU2\_MB\_CTRL1: 0x92000000**
- **...**
- **STCU2\_MB\_CTRL63: 0xD0000000**
- **STCU2\_MB\_CTRL64: 0x01000000**

#### **Table 12. STCU2\_MB\_CTRLn Bit-field Description**

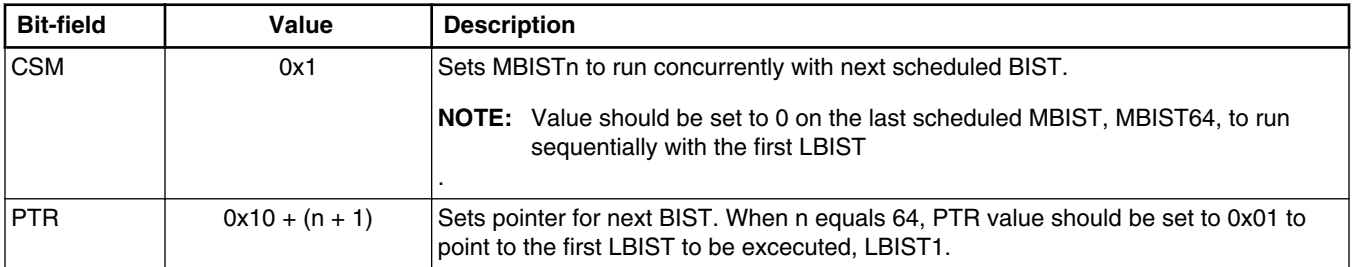

# **4.10 STCU2\_LB\_CTRLn**

Set LBISTs to run sequentially, pointer to next LBIST, and shift speed. LBIST should not be run concurrently. LBISTs should be run in the order: LBIST1, LBIST2, LBIST5, LBIST0, LBIST4, and then LBIST3 to minimize current spikes. Because LBIST 3 is the last to run, its pointer should have the value 0x7F to indicate the end of the LBISTs.

#### **Recommended Register Value**

• **STCU2\_LB\_CTRL0: 0x04004504**

Table 13 describes the STCU2\_LB\_CTRL0 bit-fields and their recommended value.

#### **Table 13. STCU2\_LB\_CTRL0 Bit-field Description**

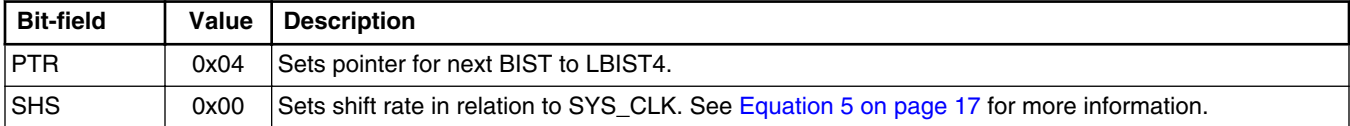

#### **Recommended Register Value**

• **STCU2\_LB\_CTRL1: 0x02004504**

Table 14 describes the STCU2\_LB\_CTRL1 bit-fields and their recommended value.

#### **Table 14. STCU2\_LB\_CTRL1 Bit-field Description**

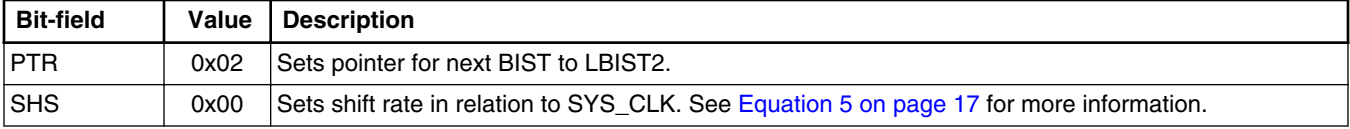

#### **Recommended Register Value** • **STCU2\_LB\_CTRL2: 0x05004504**

[Table 15](#page-16-0) describes the STCU2\_LB\_CTRL2 bit-fields and their recommended value.

#### **Table 15. STCU2\_LB\_CTRL2 Bit-field Description**

<span id="page-16-0"></span>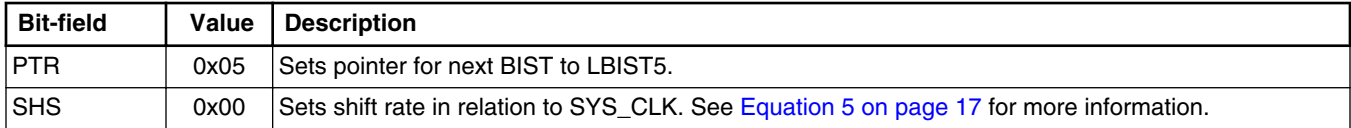

#### **Recommended Register Value**

#### • **STCU2\_LB\_CTRL3: 0x7F004504**

Table 16 describes the STCU2\_LB\_CTRL3 bit-fields and their recommended value.

#### **Table 16. STCU2\_LB\_CTRL3 Bit-field Description**

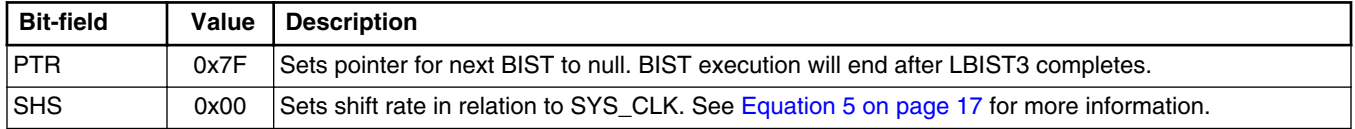

#### **Recommended Register Value**

#### • **STCU2\_LB\_CTRL4: 0x03004504**

Table 17 describes the STCU2\_LB\_CTRL4 bit-fields and their recommended value.

#### **Table 17. STCU2\_LB\_CTRL4 Bit-field Description**

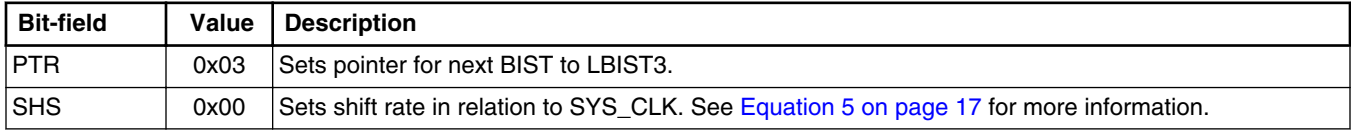

#### **Recommended Register Value**

#### • **STCU2\_LB\_CTRL5: 0x00004504**

Table 18 describes the STCU2\_LB\_CTRL5 bit-fields and their recommended value.

#### **Table 18. STCU2\_LB\_CTRL5 Bit-field Description**

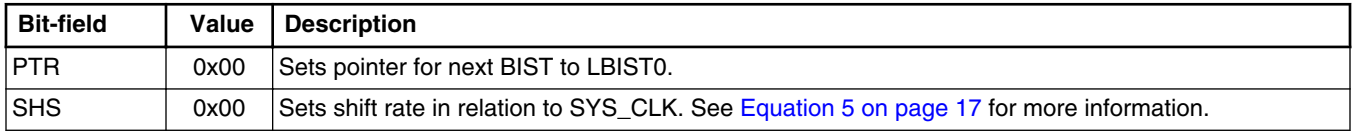

SHS value is based on a system clock at 50 MHz. If the system clock is different than 50 MHz, then SHS should be adjusted to validate the following formula

# $\frac{\text{SYSCLK}}{\text{STCU2\_LB\_CTRLn[\text{SHS}]+1}} \leq 50 \text{ MHz}$

#### **Equation 5**

Where

- SYSCLK =  $core\_clk = BIST clock = PLLO$  (in this configuration)
- STCU2\_LB\_CTRLn[SHS] = Shift speed (value programmed in SHS bit-field)

# <span id="page-17-0"></span>**4.11 STCU2\_PCSn**

Set the Pattern Counter Stop value. If PCS values provided below are programmed into the STCU2 LBIST PC Stop Register (STCU2\_LB\_PCS*n*), 90 percent of logic will be covered. Different PCS values will output different Multiple Input Signature Register (MISR) values, which will affect LBIST passing criteria.

#### **Recommended Register Value**

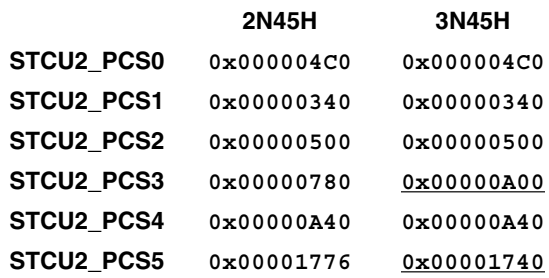

# **4.12 STCU2\_LB\_MISRELn, STCU2\_LB\_MISREHn** *(Off-line only)*

Set the expected MISR values for off-line BISTs. After completing an LBIST, the MISR Expected values are compared with the MISR Read values to determine if the LBIST has passed. If expected and read values are equivalent, the LBIST has passed, otherwise, the LBIST has failed.

#### **Recommended Register Values**

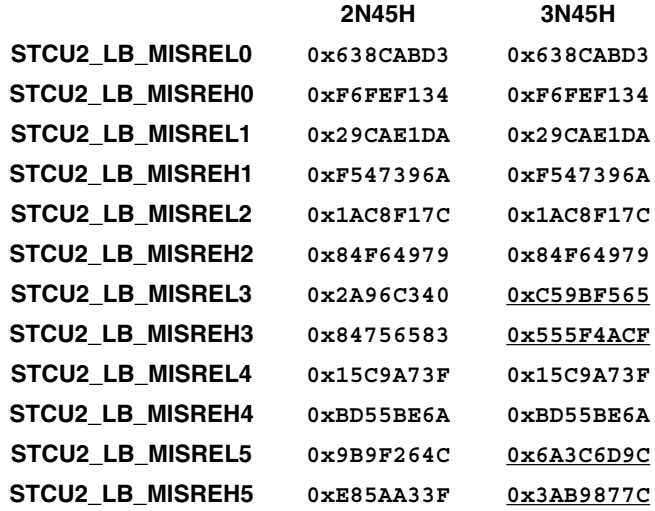

### <span id="page-18-0"></span>**4.13 STCU2\_LB\_MISRELSWn, STCU2\_LB\_MISREHSWn** *(On-line only)*

Set the expected MISR values for on-line BISTs. After completing an LBIST, the MISR Expected values are compared with the MISR Read values to determine if the LBIST has passed. If expected and read values are equivalent, the LBIST has passed, otherwise, the LBIST has failed.

#### **Recommended Register Values**

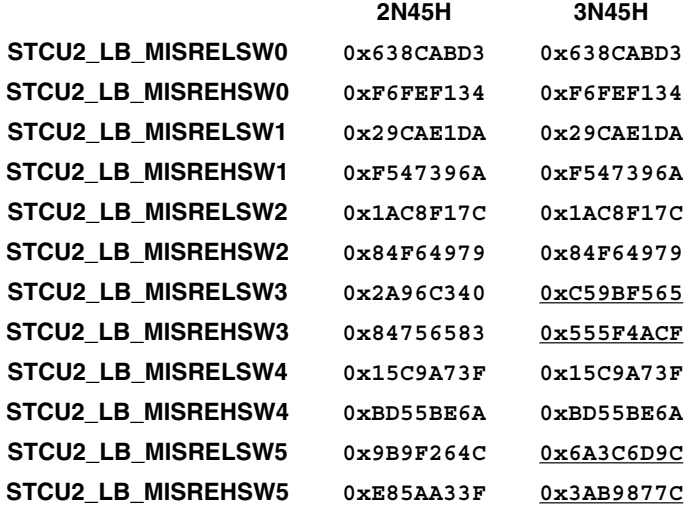

# **4.14 STCU2\_RUN***(Off-line only)*

Set STCU to run with the on-chip PLL using the parameters defined in [STCU2\\_PLL\\_CFG.](#page-13-0) For off-line BIST, the PLL is sourced only by XOSC and this source cannot be changed. Setting the BYP bit to enable Bypass mode will permanently bypass any BISTs. Attempting to overwrite the STCU2\_RUN register by adding an additional DCF record will not overwrite the register. For additional details on DCF records, see the MPC5777C reference manual.

#### **Recommended Register Values**

• **STCU2\_RUN: 0x00000301**

[Figure 4](#page-19-0) shows the clock sources that feed into the MBIST and LBIST controllers. Under the configuration presented in this document the 65 MBIST controllers and the 6 LBIST controllers are run at 12.5 MHz, one quarter of the SYS\_CLK (50 MHz PLL0 PHI). The clock source of the MBIST and LBIST controllers is set to PLL0 PHI by setting MBPLLEN and LBPLLEN bits in STCU2 RUN to one, respectively.

<span id="page-19-0"></span>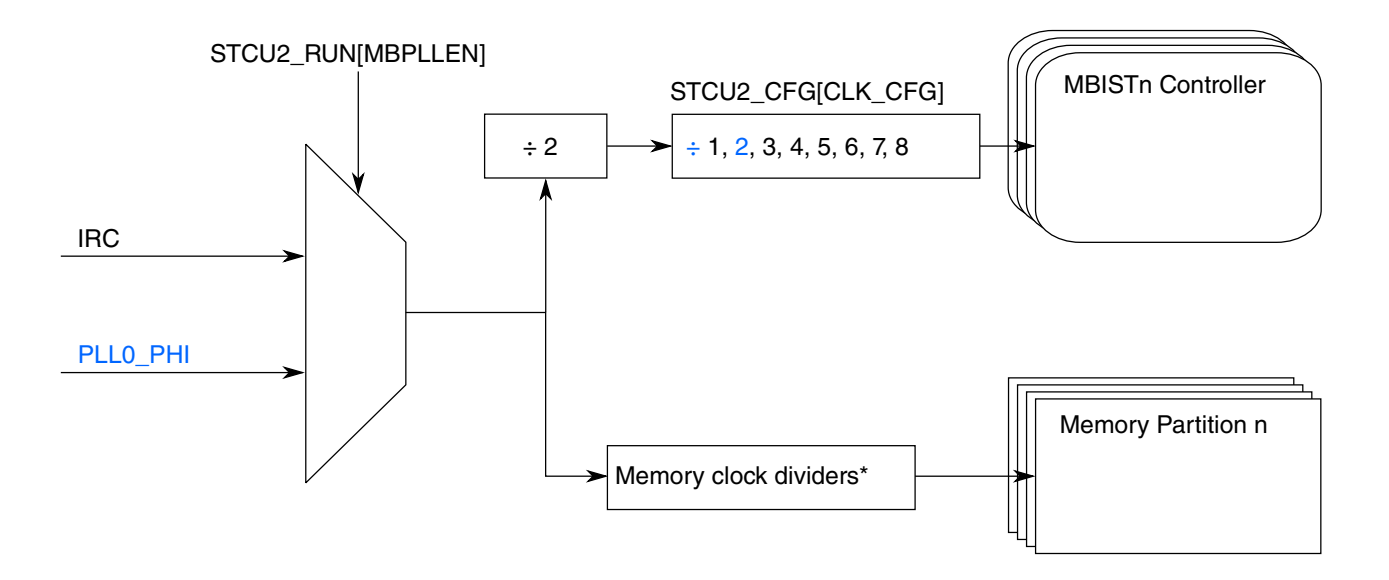

\*See attached spreadsheet, MPC5777C\_BIST\_Execution\_Time, for specific memory partition frequencies.

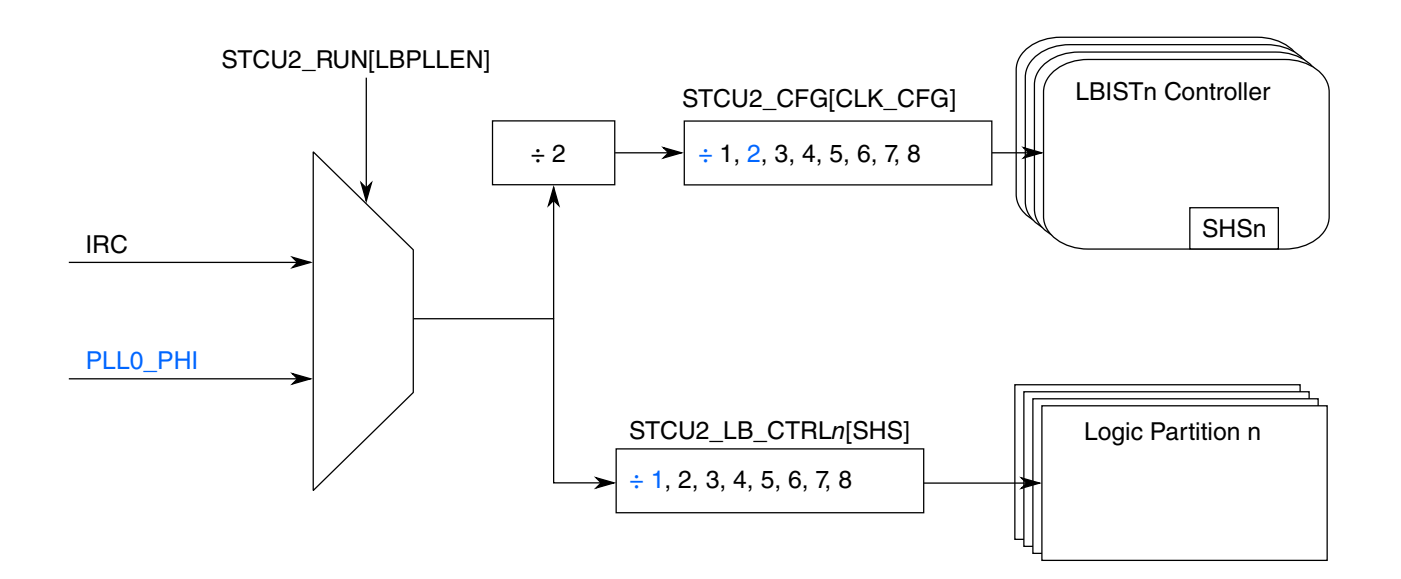

**Figure 4. STCU Off-line Clock Tree**

# **4.15 STCU2\_RUNSW** *(On-line only)*

Set STCU to run with PLL monitoring enabled.

#### **Recommended Register Values**

• **STCU2\_RUN: 0x00000301**

# <span id="page-20-0"></span>**5 Processing BIST results**

For the off-line BIST, the STCU configuration is completed by the SSCM, the RUN bit in the STCU2\_RUN register is set, and, after a power on reset (POR), the BIST is run. After the BIST is complete, another reset will occur, and the device will go to user code.

For the on-line BIST, after the STCU is configured by user software and the RUN bit in the STCU2\_RUNSW register is set, the BIST will run. After the BIST is complete, a functional reset will occur. The following section describes how to confirm a BIST has passed and how to handle any potential errors.

# **5.1 BIST status**

To confirm the off-line and on-line BIST have passed successfully, check the following registers.

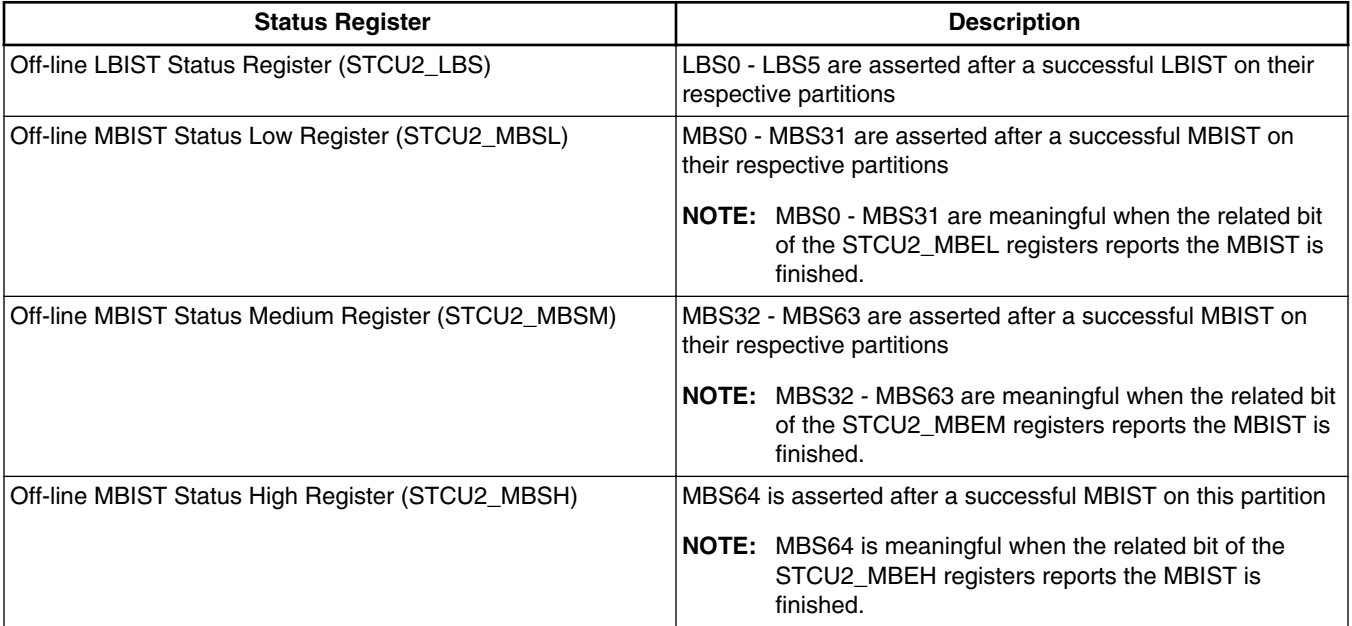

#### **Table 19. Off-line BIST Status Registers**

#### **Table 20. On-line BIST Status Registers**

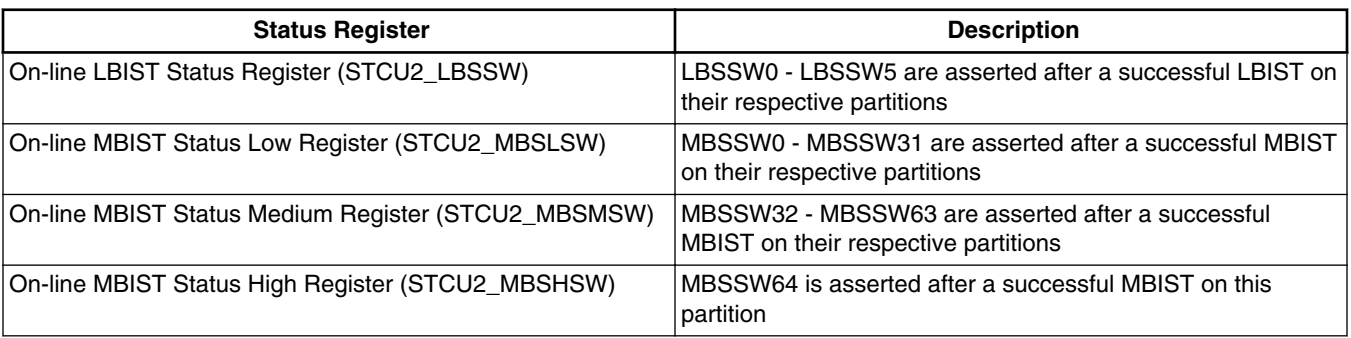

#### <span id="page-21-0"></span>**Conclusion**

If BIST is not successful, check the STCU2 Error Register (STCU2\_ERR\_STAT) to determine if an error occurred and details of the error.. If the STCU2 ERR STAT register does not show any errors, it is possible that the BIST did not run, and the STCU configuration registers should be checked for accuracy.

# **6 Conclusion**

After going through each section in this application note, the user should be able to configure both an off-line and on-line BIST and understand why the STCU is configured with the values presented. For STCU configurations other than those presented in this document, please see the MPC5777C reference manual for details on register bit-fields not explained in the STCU Registers chapter.

### **Appendix A BIST Execution Time Spreadsheet**

Attached File: MPC5777C\_BIST\_Execution\_Time\_protected\_v2.0.xlsx

### **Appendix B DCF Addresses and LTB Commands Spreadsheet**

Attached File: MPC5777C\_DCF\_Addresses\_and\_LTB\_commands\_Example.xlsx

### **Appendix C Off-line Script Example**

#### **NOTE**

For mask set 2N45H there exists errata *ERR009877*. Please review the errata as it may affect the example script below for 2N45H.

Attached File: MPC5777C\_off-line\_40MHzXOSC\_PLL50MHz\_2N45H.cmm

Attached File: MPC5777C\_off-line\_40MHzXOSC\_PLL50MHz\_3N45H.cmm

#### **NOTE**

The script below only runs MBSIT off-line at a PLL of 200 MHz and is provided for those who are willing to trade off speed vs. test coverage during the reset sequence. It will work for either 2N45H or 3N45H and is the only other NXP validated off-line BIST configuration. The user needs to evaluate their system design to insure the core regulator can handle the current load change during the start and end of MBIST.

Attached File: MPC5777C\_off-line\_40MHzXOSC\_PLL200MHz\_MBIST.cmm

### **Appendix D On-line Code Example**

Attached File: MPC5777C\_on-line\_bist\_2N45H.c

Attached File: MPC5777C\_on-line\_bist\_3N45H.c

#### **NOTE**

The files below only run LBSIT on-line and are for using with a PLL of 200 MHz and is the only other NXP validated on-line BIST configuration. The user needs to evaluate their system design to insure the core regulator can handle the current change during the start and end of LBIST.

Attached File: MPC5777C\_on-line\_LBIST\_2N45H.c

<span id="page-22-0"></span>Attached File: MPC5777C\_on-line\_LBIST\_3N45H.c

# **Appendix E Revision history**

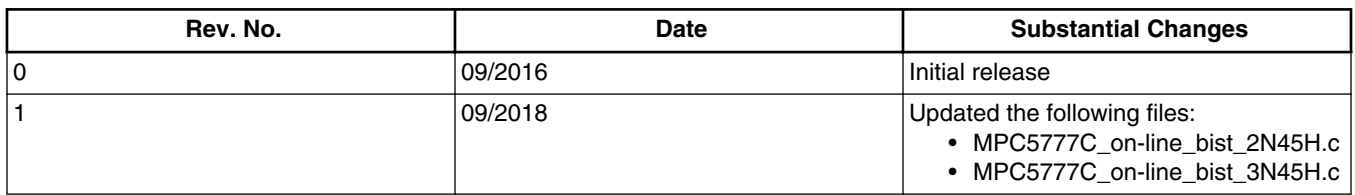

### **Table E-1. Revision history**

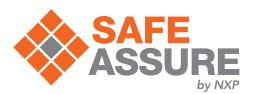

#### *How to Reach Us:*

**Home Page:** [nxp.com](http://www.nxp.com)

**Web Support:** [nxp.com/support](http://www.nxp.com/support) Information in this document is provided solely to enable system and software implementers to use NXP products. There are no express or implied copyright licenses granted hereunder to design or fabricate any integrated circuits based on the information in this document. NXP reserves the right to make changes without further notice to any products herein.

NXP makes no warranty, representation, or guarantee regarding the suitability of its products for any particular purpose, nor does NXP assume any liability arising out of the application or use of any product or circuit, and specifically disclaims any and all liability, including without limitation consequential or incidental damages. "Typical" parameters that may be provided in NXP data sheets and/or specifications can and do vary in different applications, and actual performance may vary over time. All operating parameters, including "typicals," must be validated for each customer application by customer's technical experts. NXP does not convey any license under its patent rights nor the rights of others. NXP sells products pursuant to standard terms and conditions of sale, which can be found at the following address: [nxp.com/SalesTermsandConditions.](http://www.nxp.com/SalesTermsandConditions)

While NXP has implemented advanced security features, all products may be subject to unidentified vulnerabilities. Customers are responsible for the design and operation of their applications and products to reduce the effect of these vulnerabilities on customer's applications and products, and NXP accepts no liability for any vulnerability that is discovered. Customers should implement appropriate design and operating safeguards to minimize the risks associated with their applications and products.

NXP, the NXP logo, NXP SECURE CONNECTIONS FOR A SMARTER WORLD, COOLFLUX, EMBRACE, GREENCHIP, HITAG, I2C BUS, ICODE, JCOP, LIFE VIBES, MIFARE, MIFARE CLASSIC, MIFARE DESFire, MIFARE PLUS, MIFARE FLEX, MANTIS, MIFARE ULTRALIGHT, MIFARE4MOBILE, MIGLO, NTAG, ROADLINK, SMARTLX, SMARTMX, STARPLUG, TOPFET, TRENCHMOS, UCODE, Freescale, the Freescale logo, AltiVec, C-5, CodeTEST, CodeWarrior, ColdFire, ColdFire+, C-Ware, the Energy Efficient Solutions logo, Kinetis, Layerscape, MagniV, mobileGT, PEG, PowerQUICC, Processor Expert, QorIQ, QorIQ Qonverge, Ready Play, SafeAssure, the SafeAssure logo, StarCore, Symphony, VortiQa, Vybrid, Airfast, BeeKit, BeeStack, CoreNet, Flexis, MXC, Platform in a Package, QUICC Engine, SMARTMOS, Tower, TurboLink, and UMEMS are trademarks of NXP B.V. All other product or service names are the property of their respective owners. AMBA, Arm, Arm7, Arm7TDMI, Arm9, Arm11, Artisan, big.LITTLE, Cordio, CoreLink, CoreSight, Cortex, DesignStart, DynamIQ, Jazelle, Keil, Mali, Mbed, Mbed Enabled, NEON, POP, RealView, SecurCore, Socrates, Thumb, TrustZone, ULINK, ULINK2, ULINK-ME, ULINK-PLUS, ULINKpro, μVision, Versatile are trademarks or registered trademarks of Arm Limited (or its subsidiaries) in the US and/or elsewhere. The related technology may be protected by any or all of patents, copyrights, designs and trade secrets. All rights reserved. Oracle and Java are registered trademarks of Oracle and/or its affiliates. The Power Architecture and Power.org word marks and the Power and Power.org logos and related marks are trademarks and service marks licensed by Power.org.

© 2018 NXP B.V.

Document Number AN5288 Revision 1, 09/2018

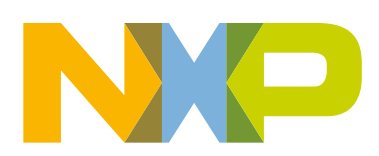

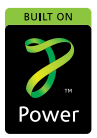